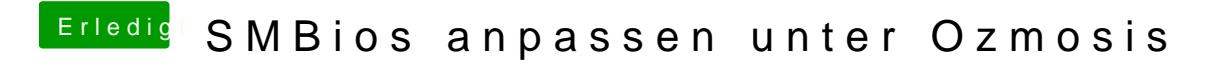

Beitrag von mike vom 8. August 2014, 18:45

nein, das sollte so ohne Probleme funktionieren.